#### **NTS ENTRY COMMODITY InvoiceFile (.ECO)**

#### AI\_O\_NTS\_ENTRY\_COMMODITY\_INVOICE\_FILE

Contains 17 different records

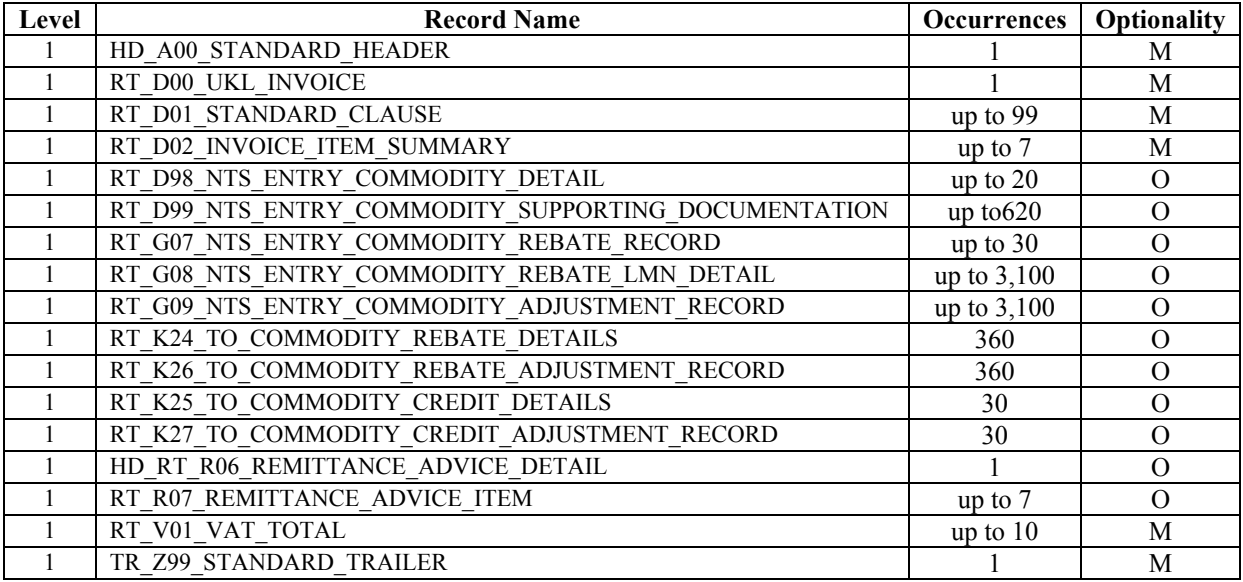

**Note** OPT - Optional, Mandatory, DOM - Domain i.e. Text, Numeric, Date, MTimestamp, DEC - Number of decimal places

# **NTS\_ENTRY COMMODITY INVOICE FILE**

## **HD\_A00\_STANDARD\_HEADER**

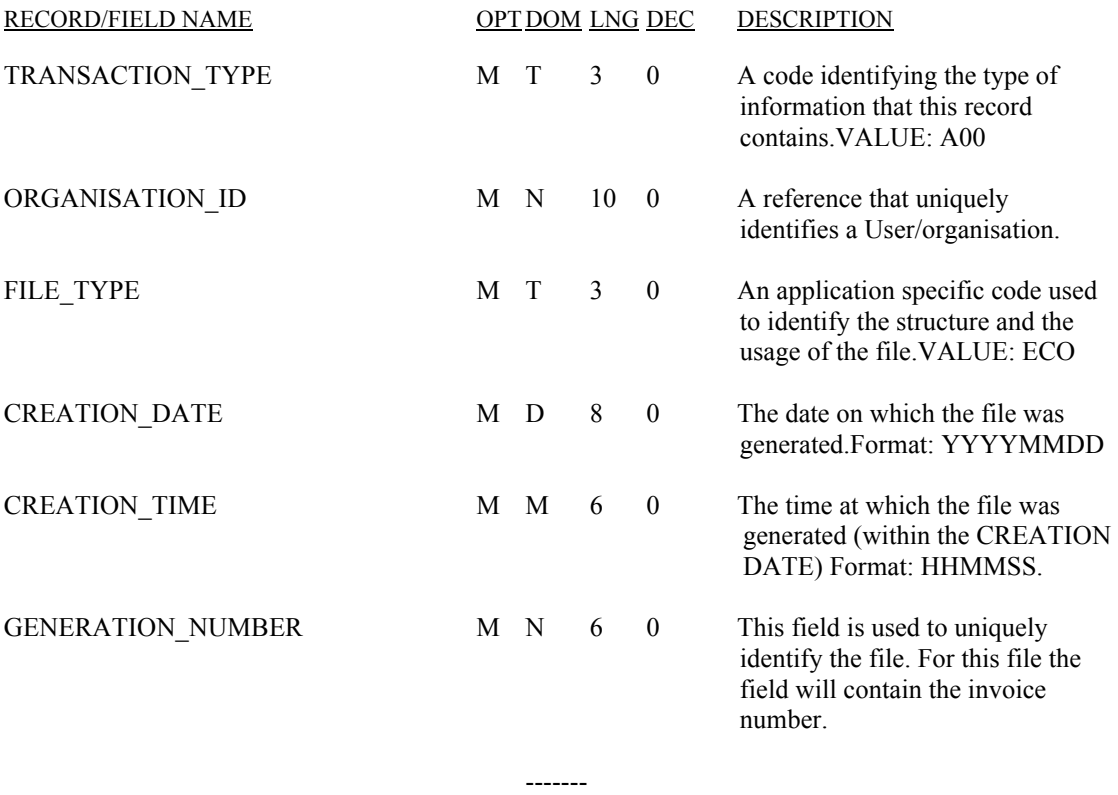

## **RT\_D00\_UKL\_INVOICE**

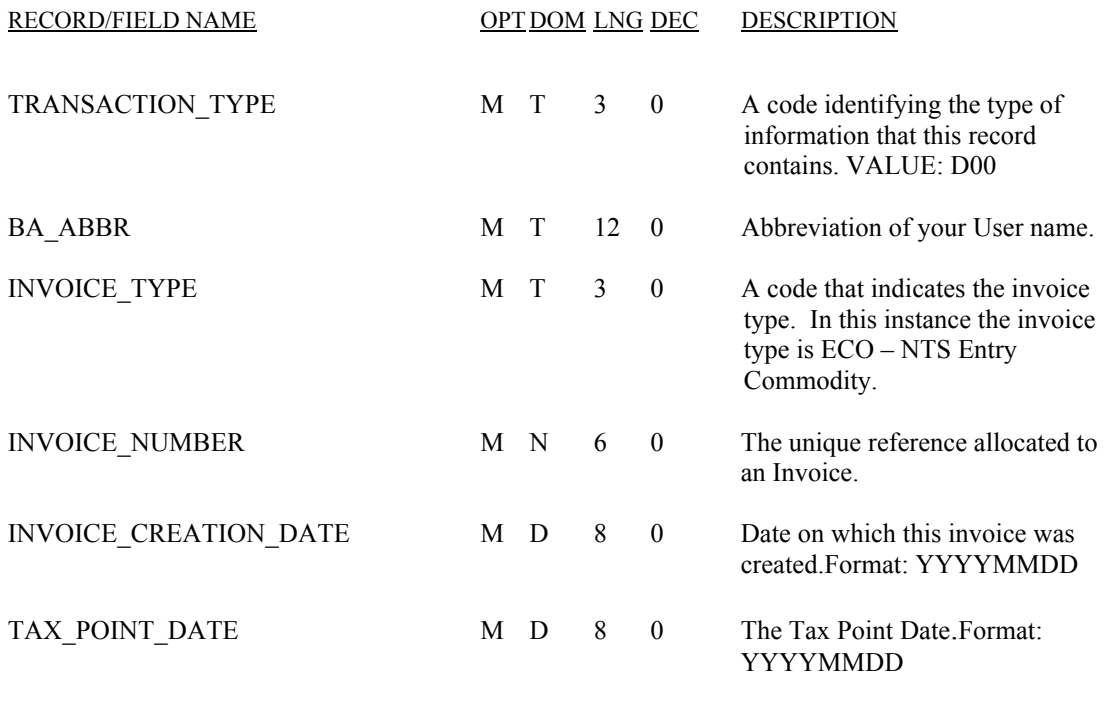

-------- \* 40

## **RT\_D01\_STANDARD\_CLAUSE**

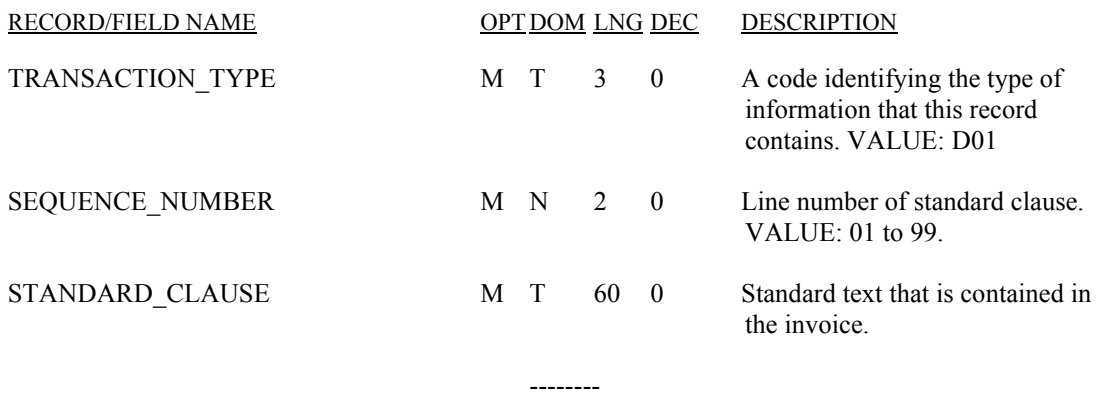

## **RT \_D02\_INVOICE\_ITEM\_SUMMARY**

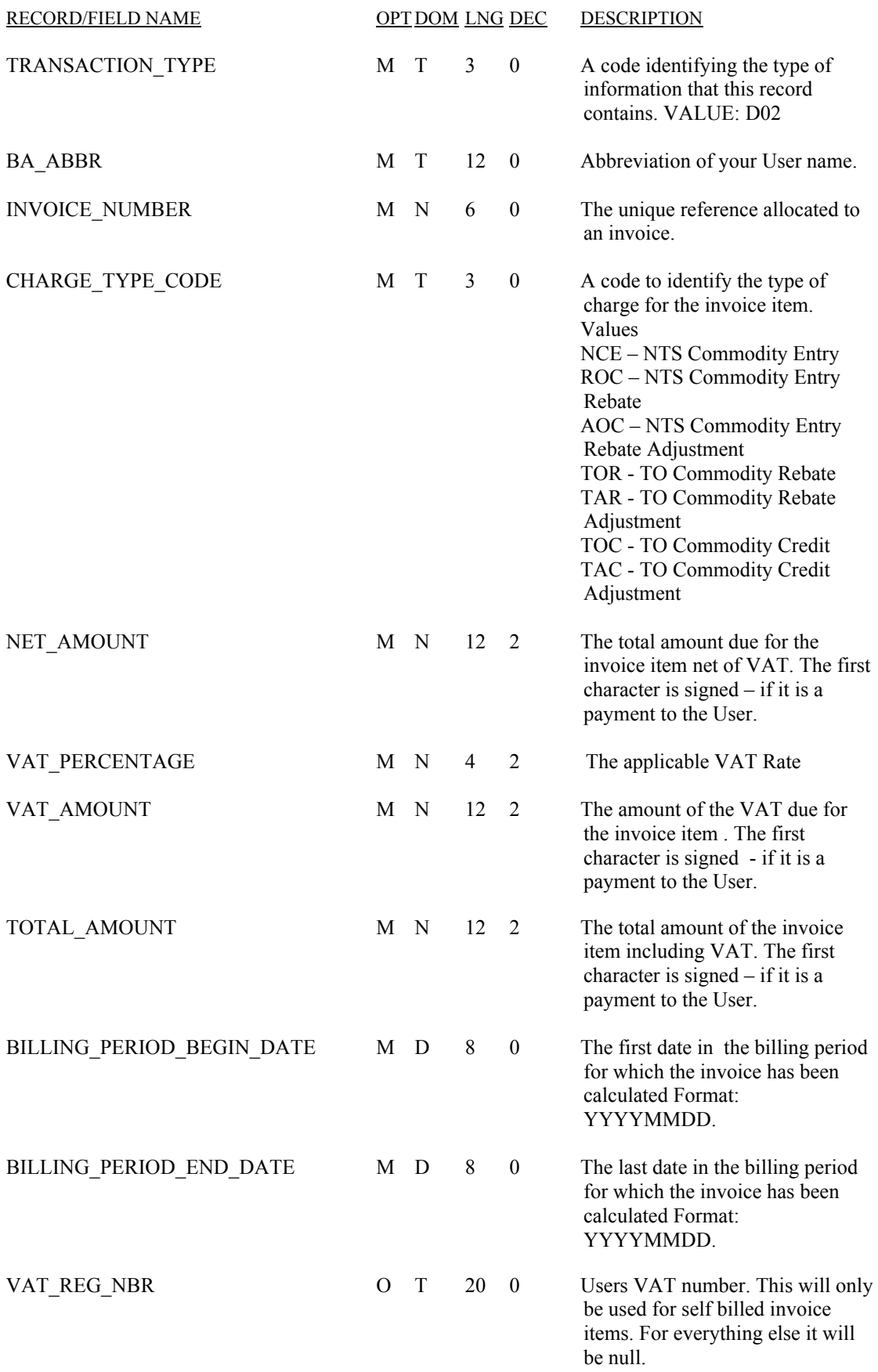

## **RT \_D98\_NTS\_ENTRY\_COMMODITY\_RECORD**

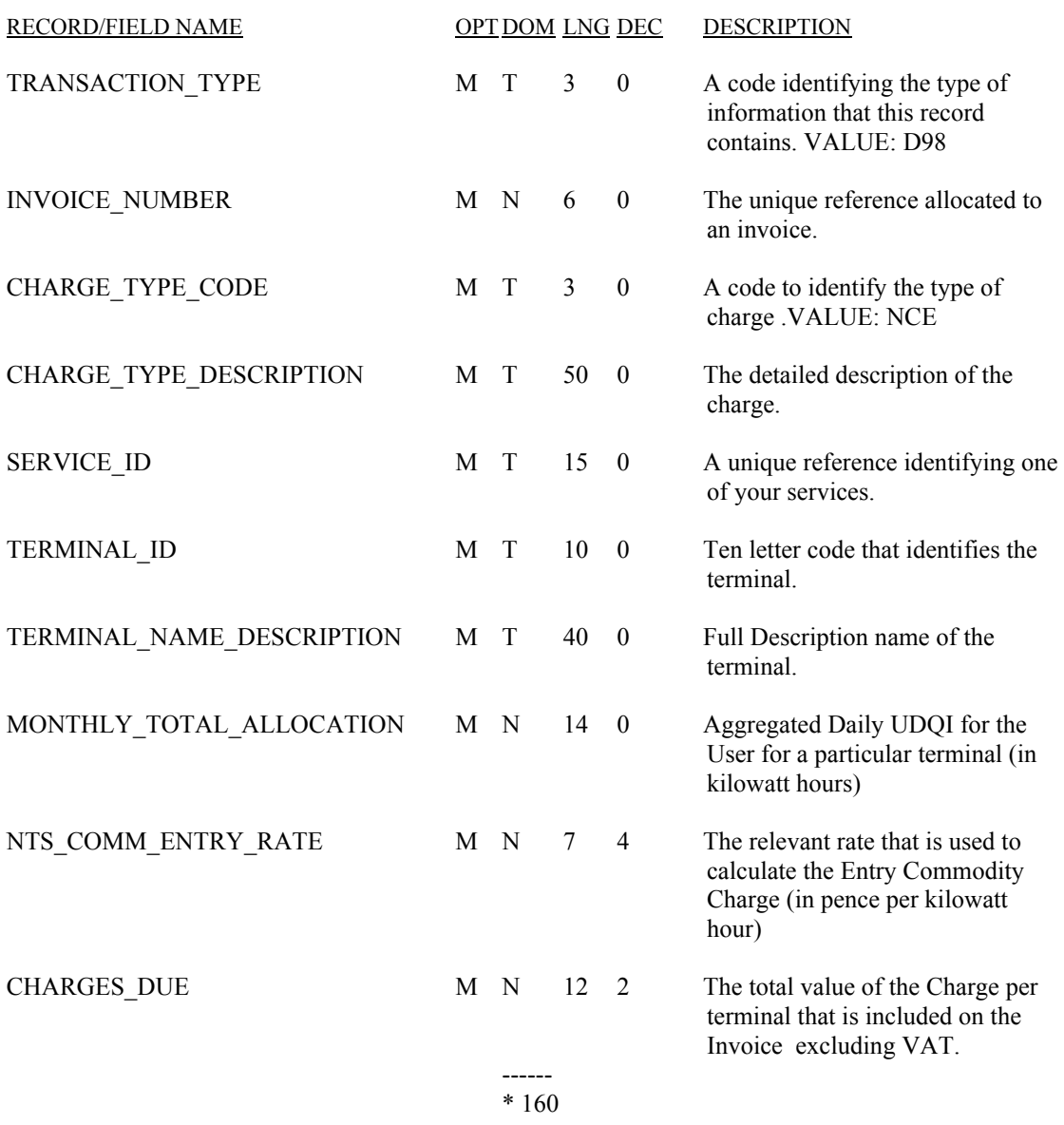

## **RT \_D99\_NTS\_ENTRY\_COMMODITY\_SUPPORTING\_DOCUMENTATION**

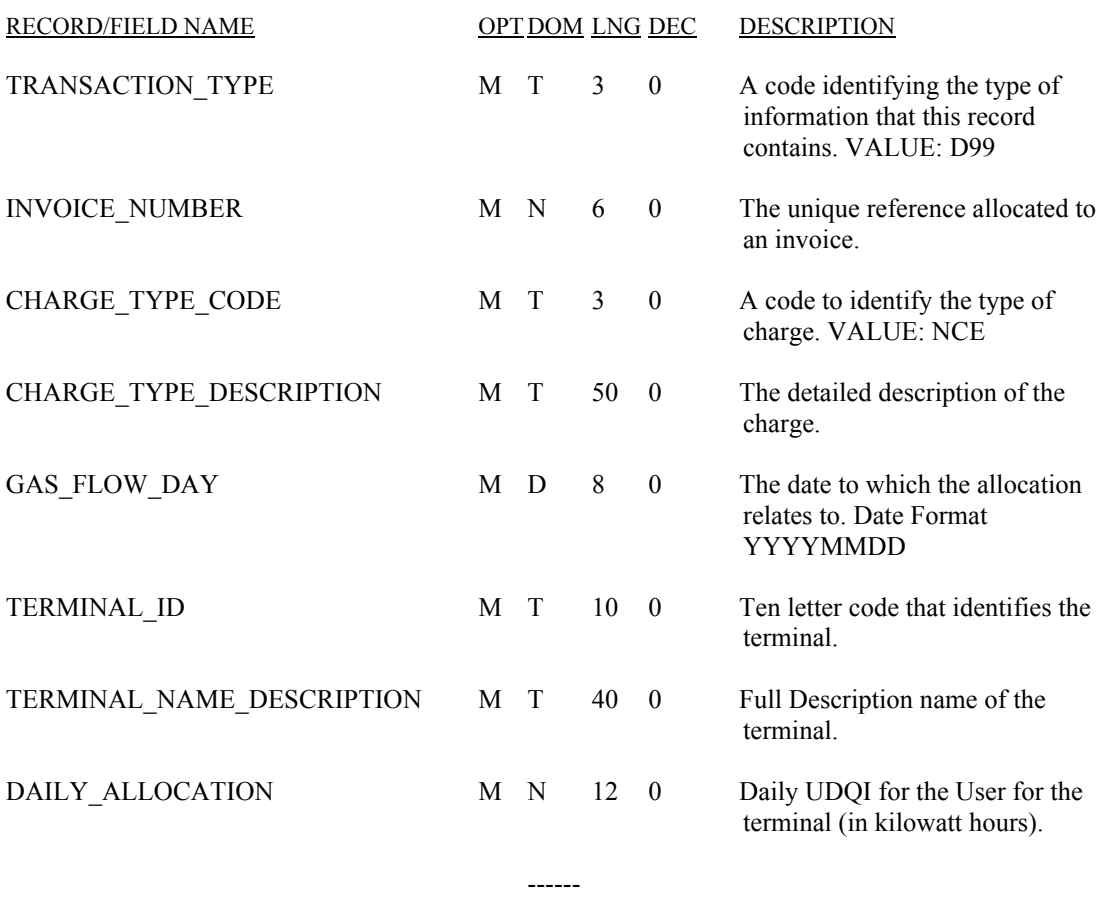

## **RT \_G07\_NTS\_ENTRY\_COMMODITY\_REBATE\_RECORD**

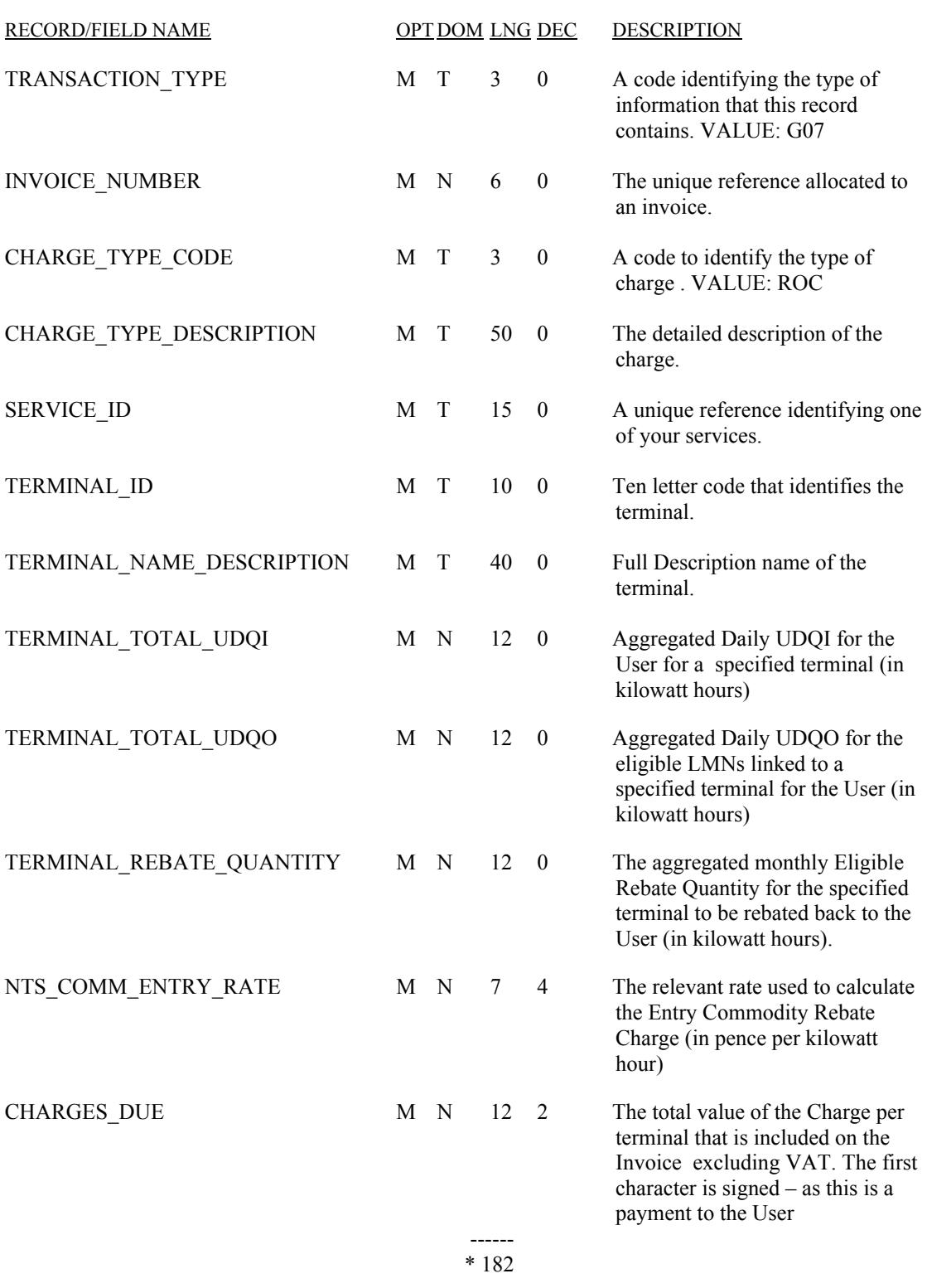

## **RT \_G08\_NTS\_ENTRY\_COMMODITY\_REBATE\_LMN\_DETAIL**

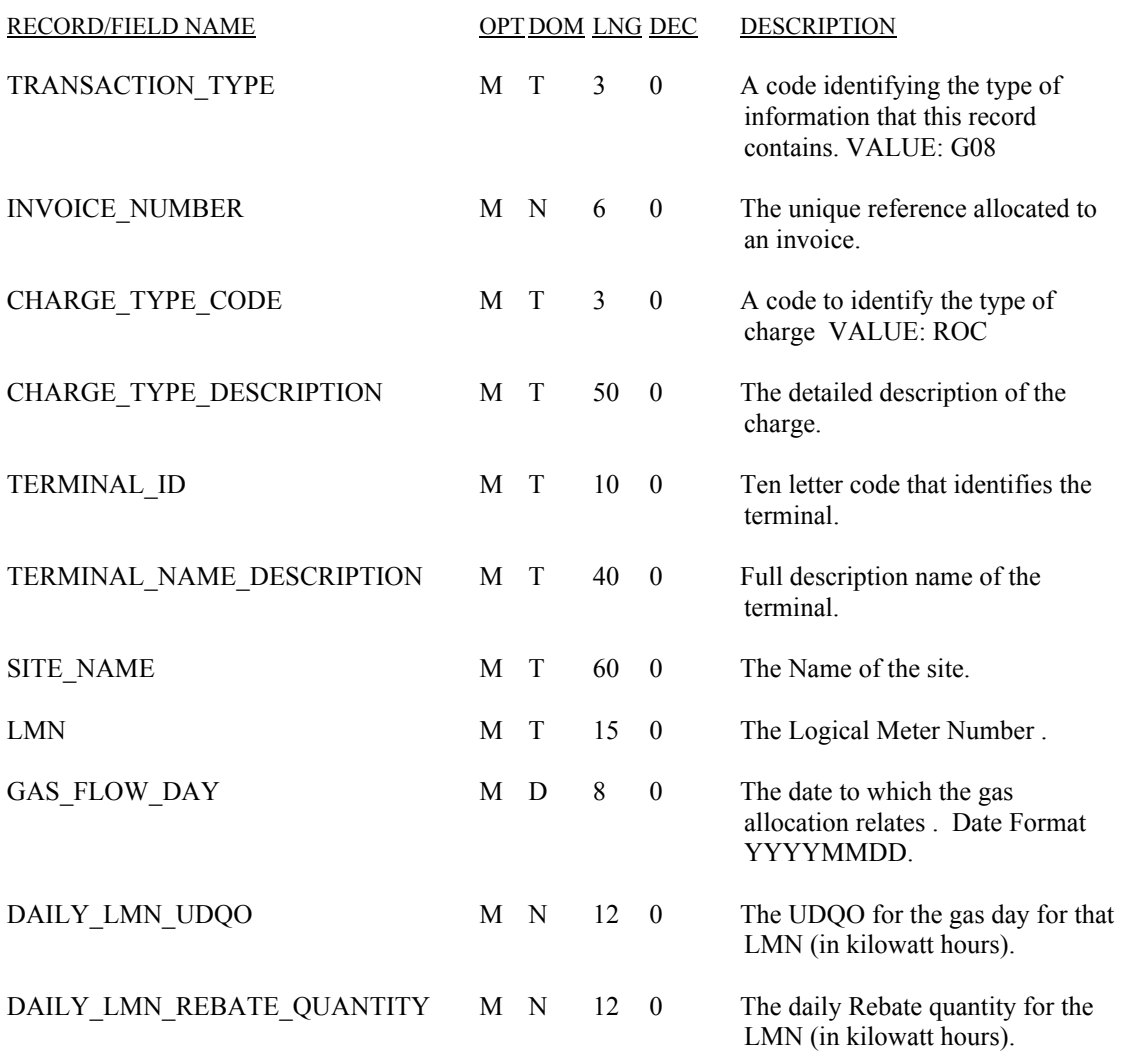

 ------ \* 219

## **RT \_G09\_NTS\_ENTRY\_COMMODITY\_ADJUSTMENT\_RECORD**

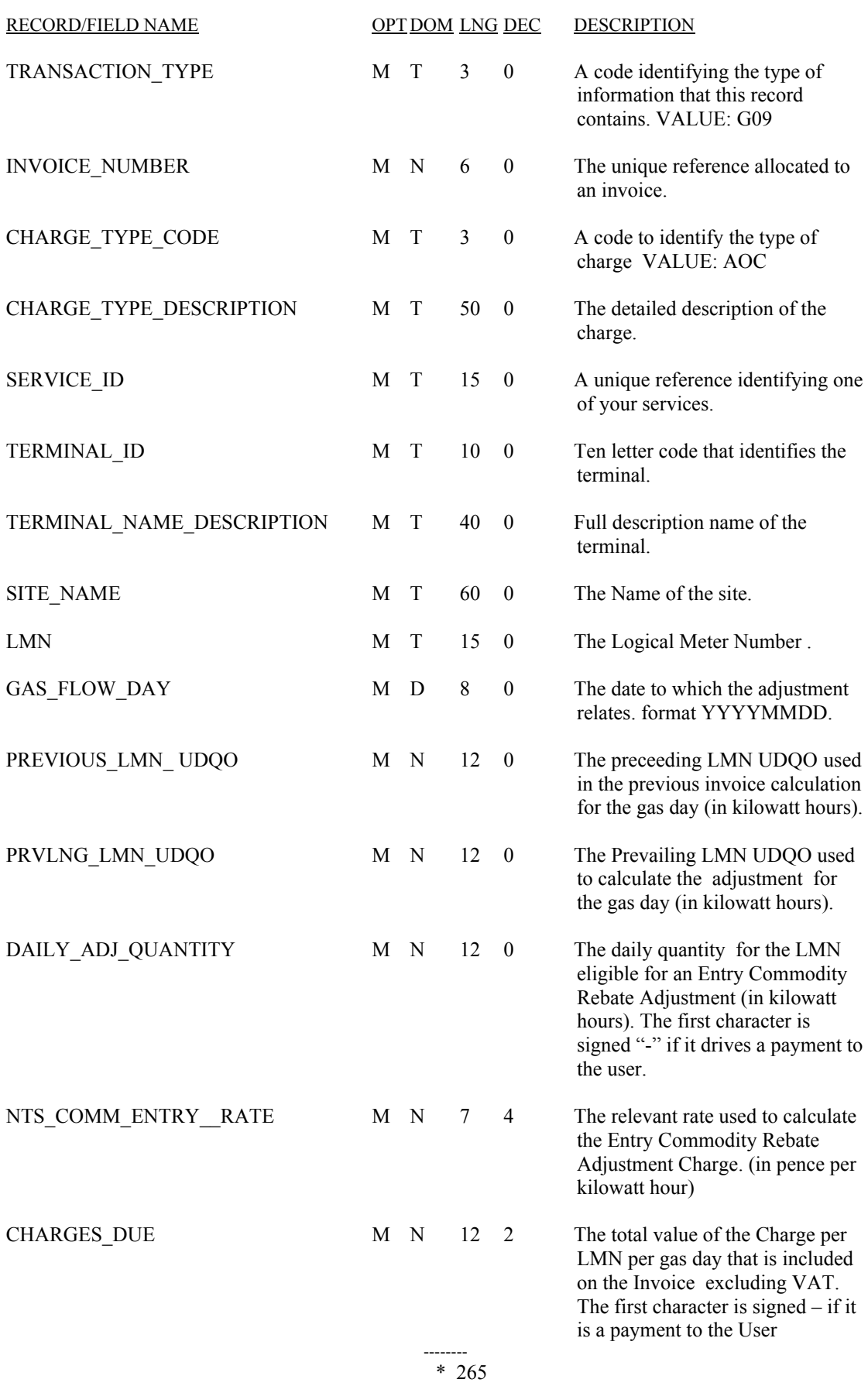

#### **RT\_K24\_TO\_COMMODITY\_REBATE\_DETAILS**

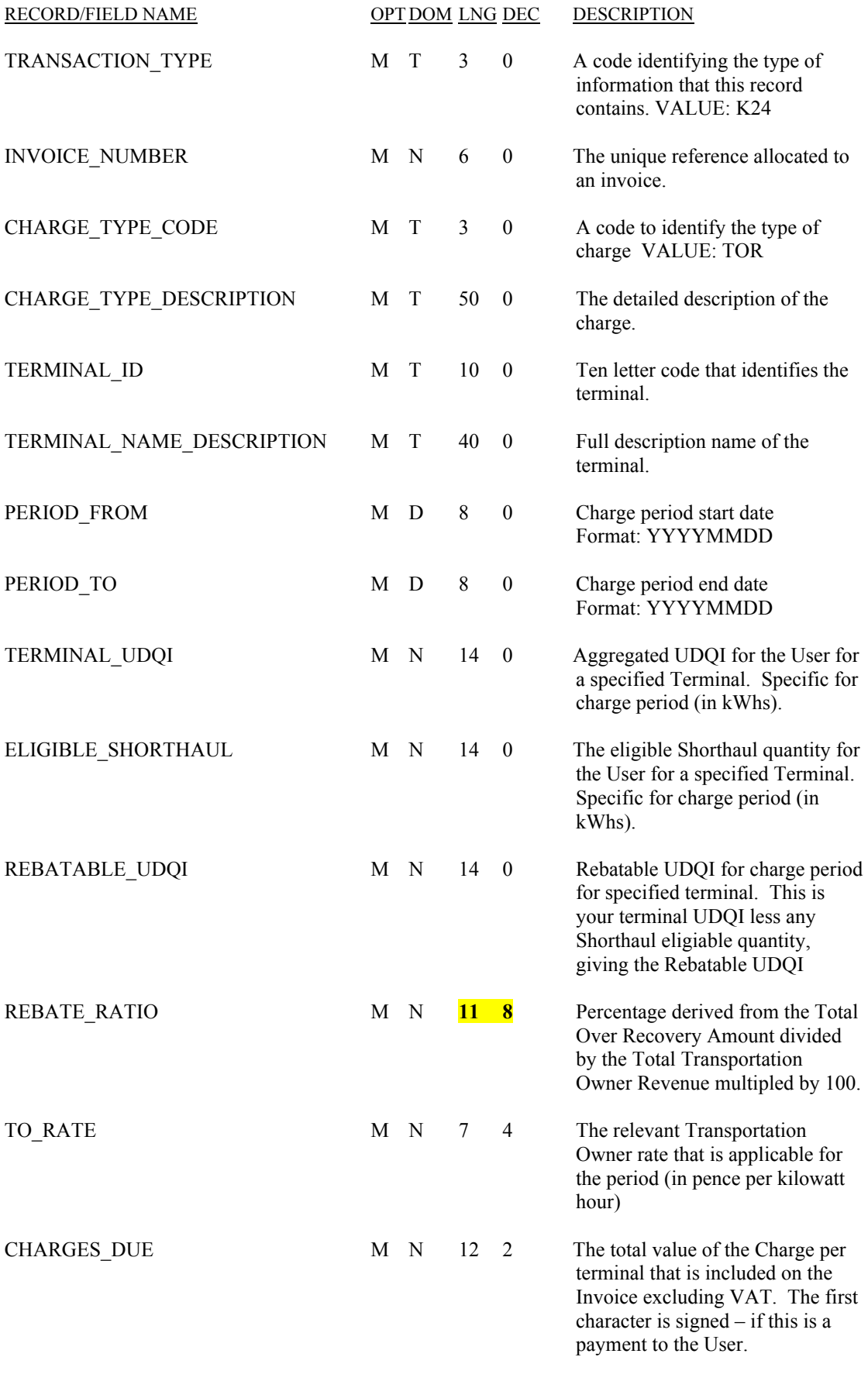

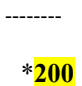

#### **RT\_K26\_TO\_COMMODITY\_REBATE\_ADJUSTMENT\_RECORD**

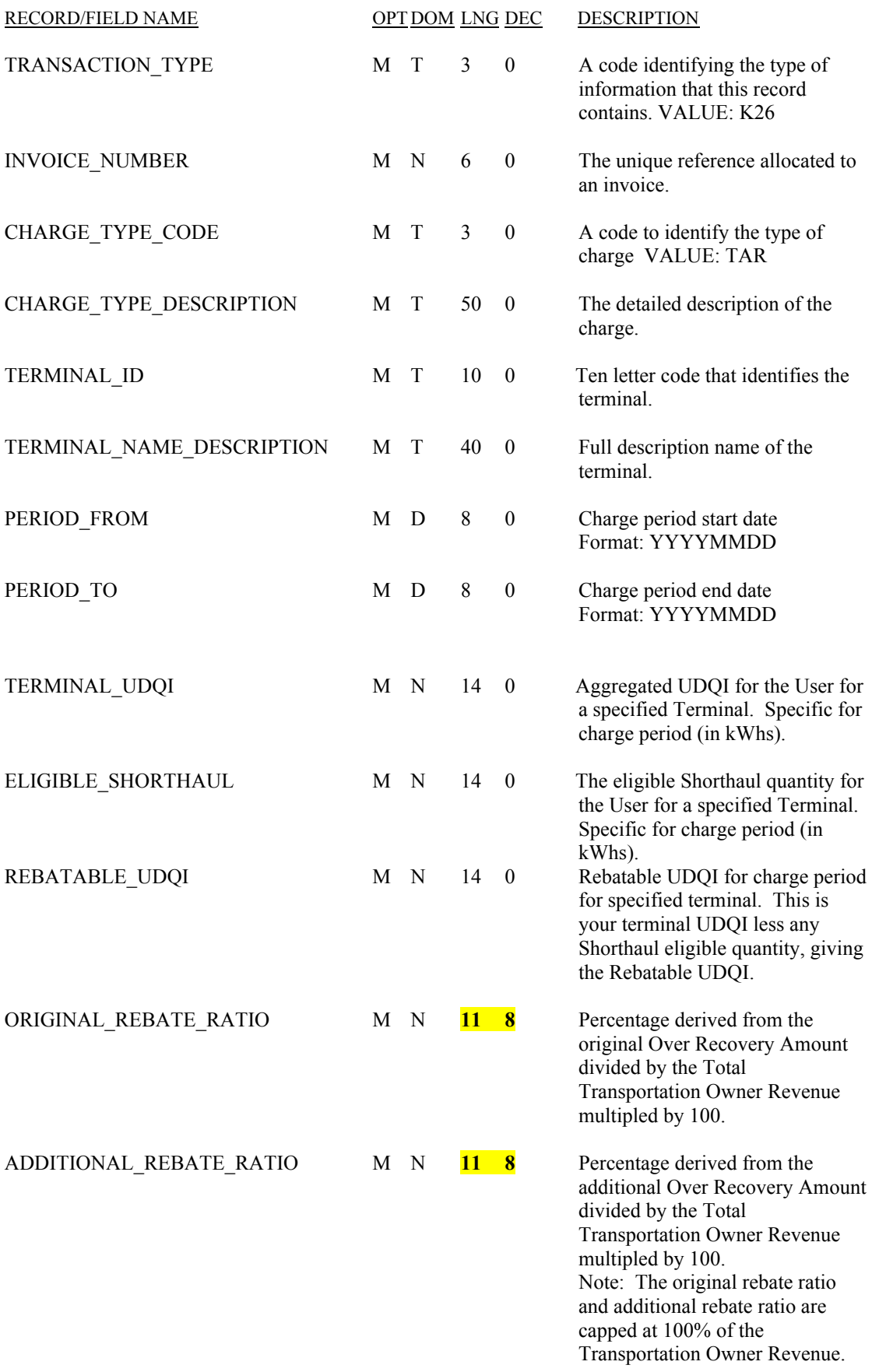

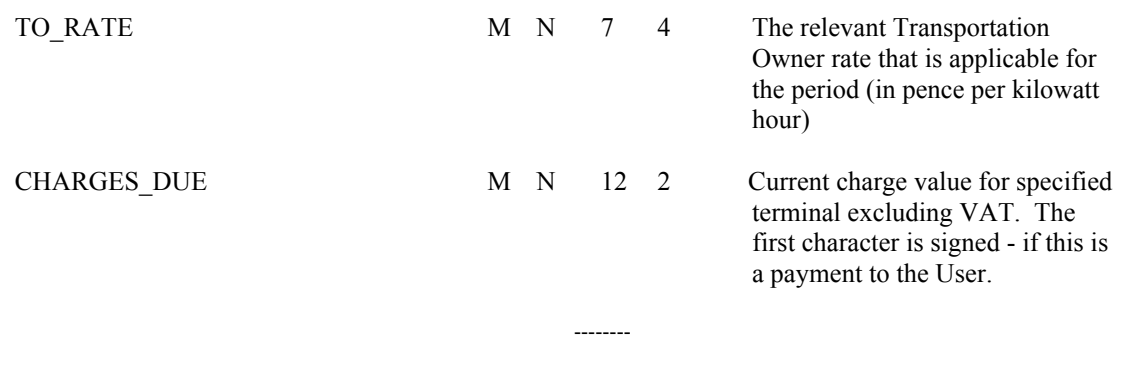

#### **RT\_K25\_TO\_COMMODITY\_CREDIT\_DETAILS**

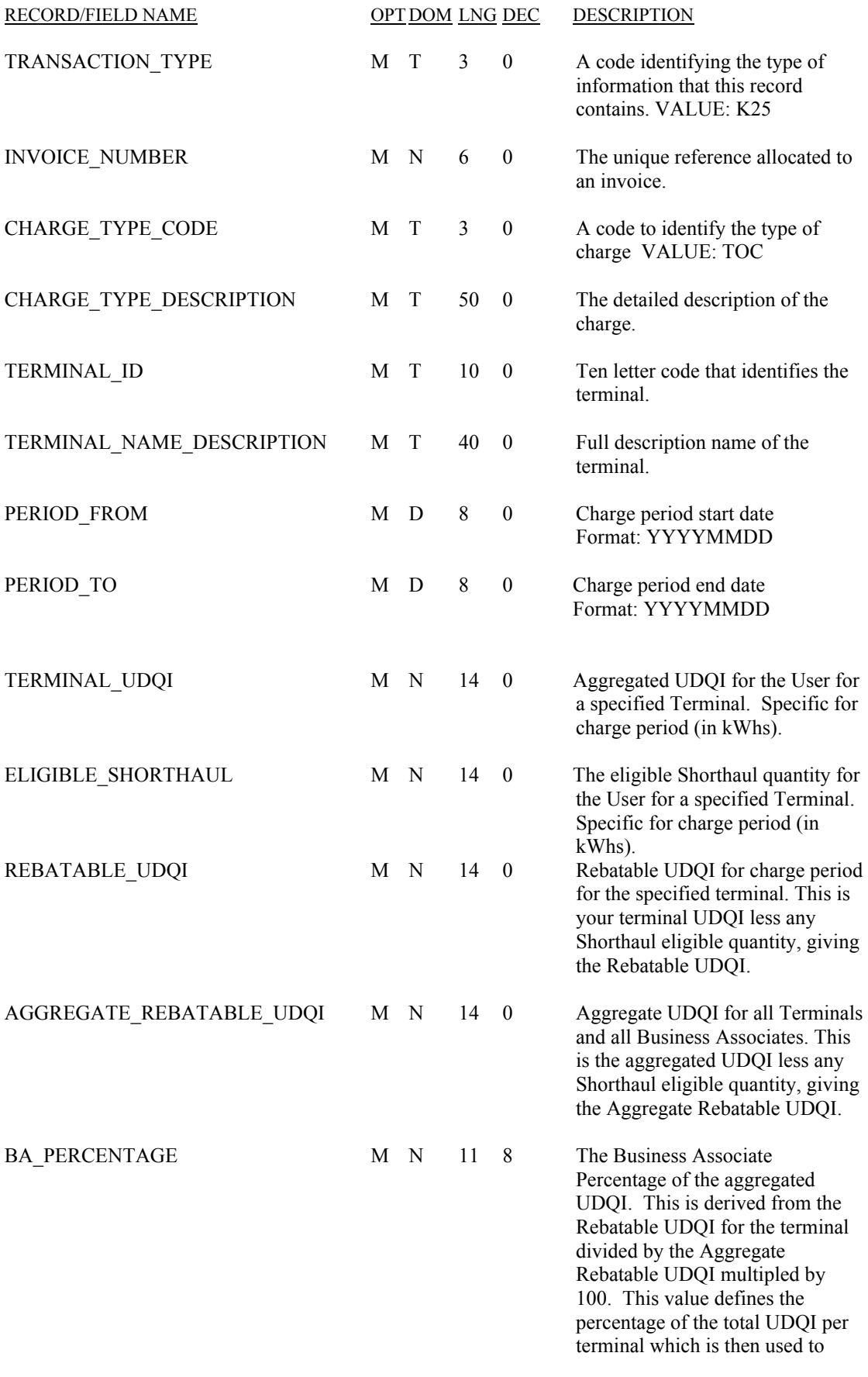

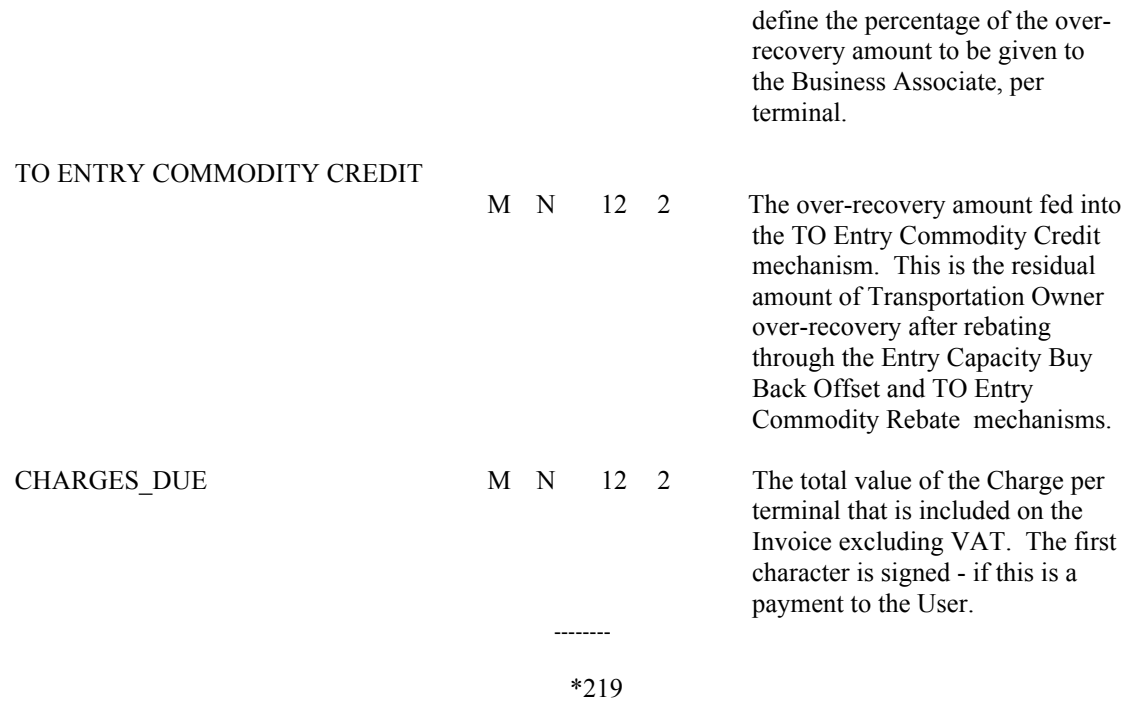

#### **RT\_K27\_TO\_COMMODITY\_CREDIT\_ADJUSTMENT\_RECORD**

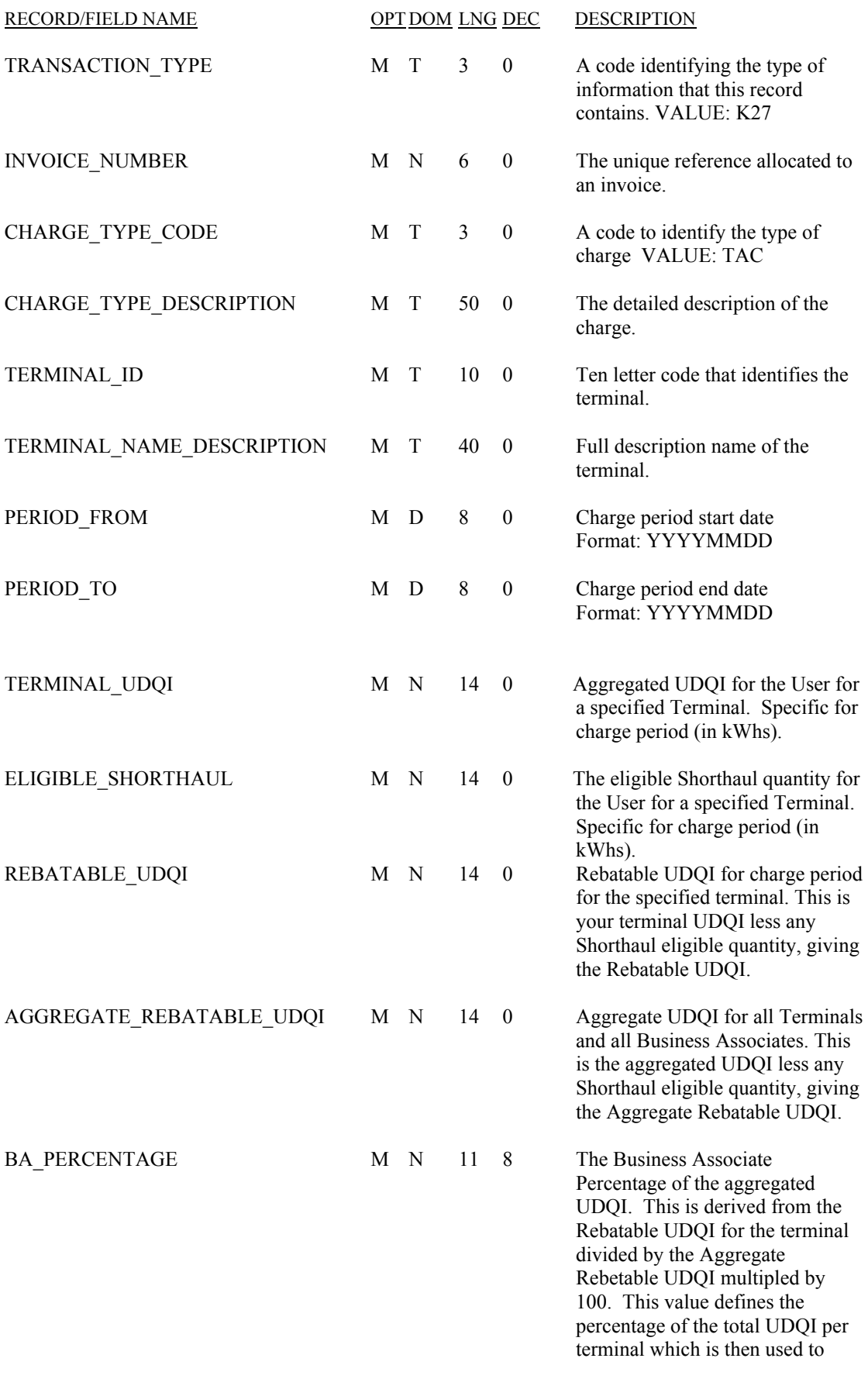

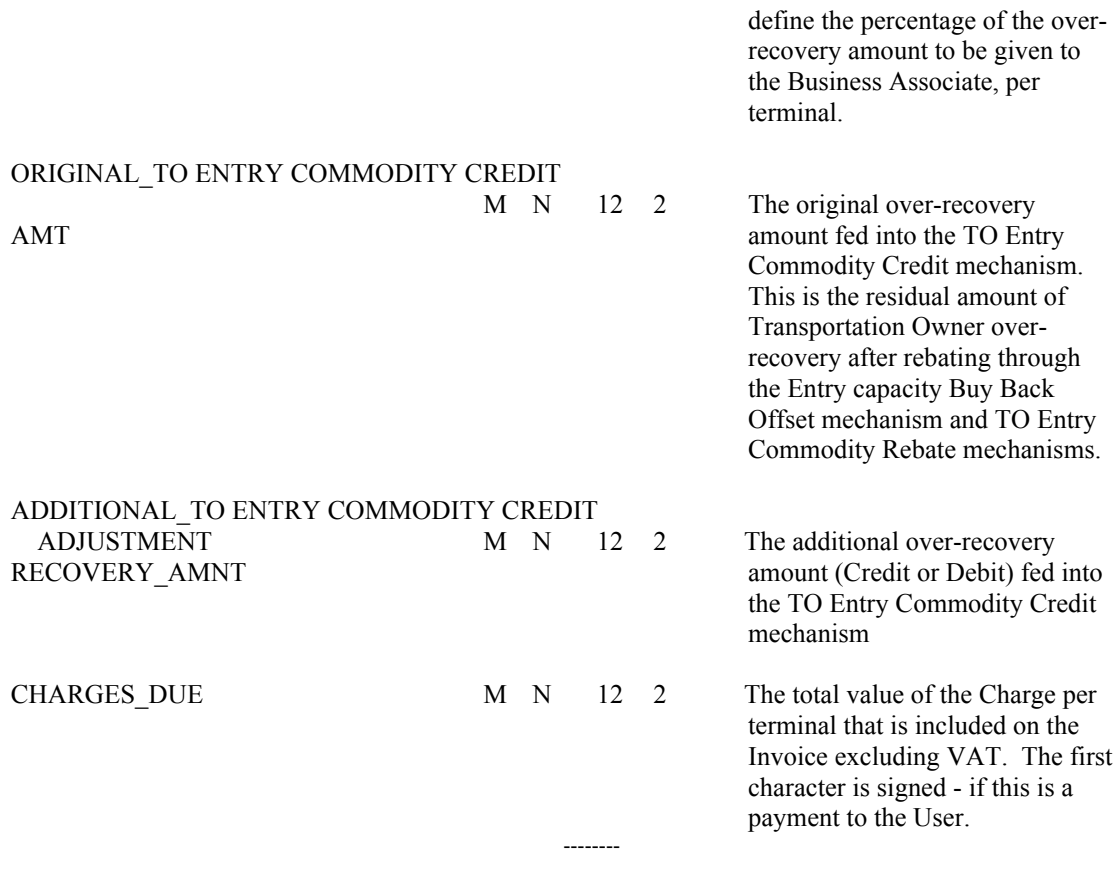

## **HD\_RT\_R06\_REMITTANCE\_ADVICE\_DETAIL**

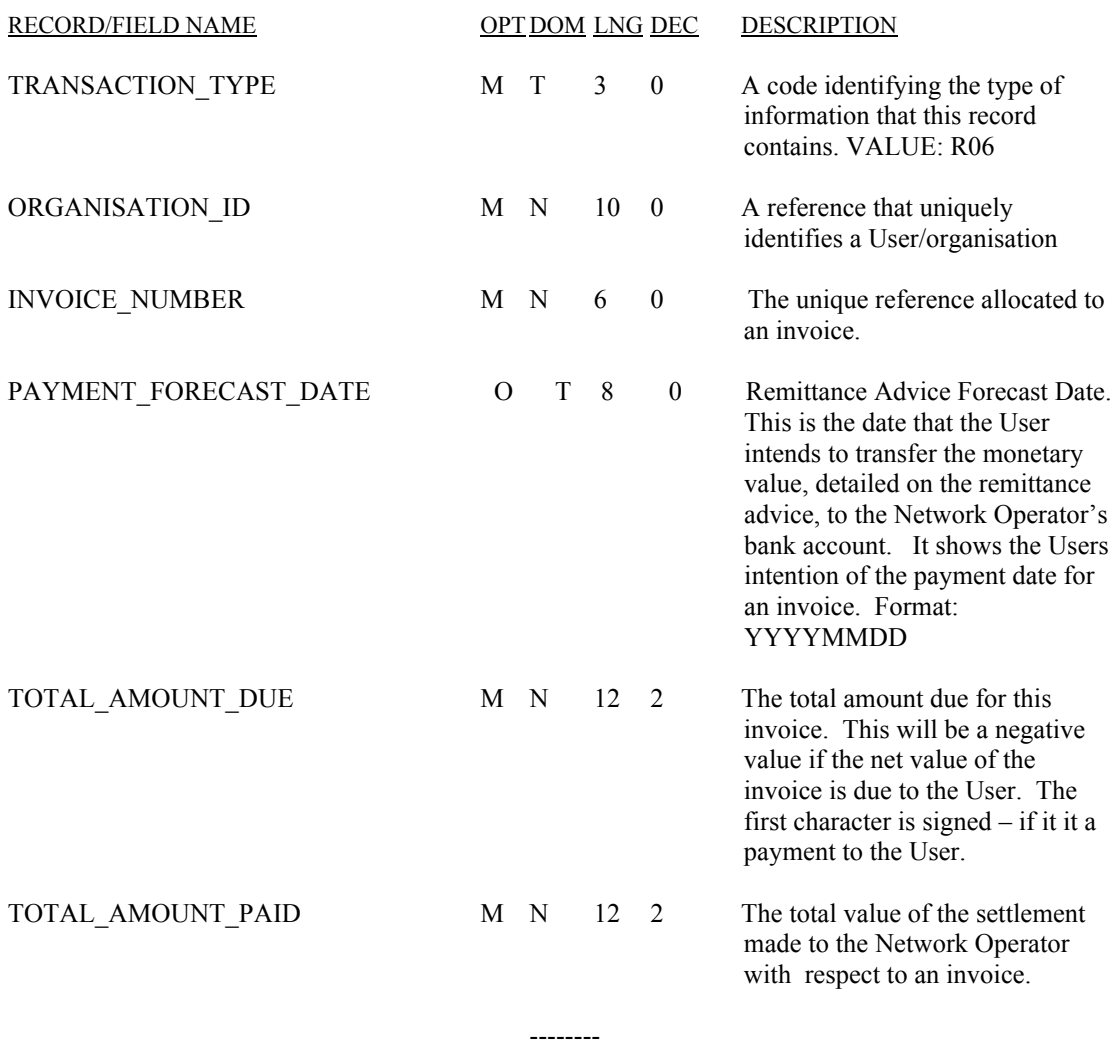

## **RT\_R07\_REMITTANCE\_ADVICE\_ITEM**

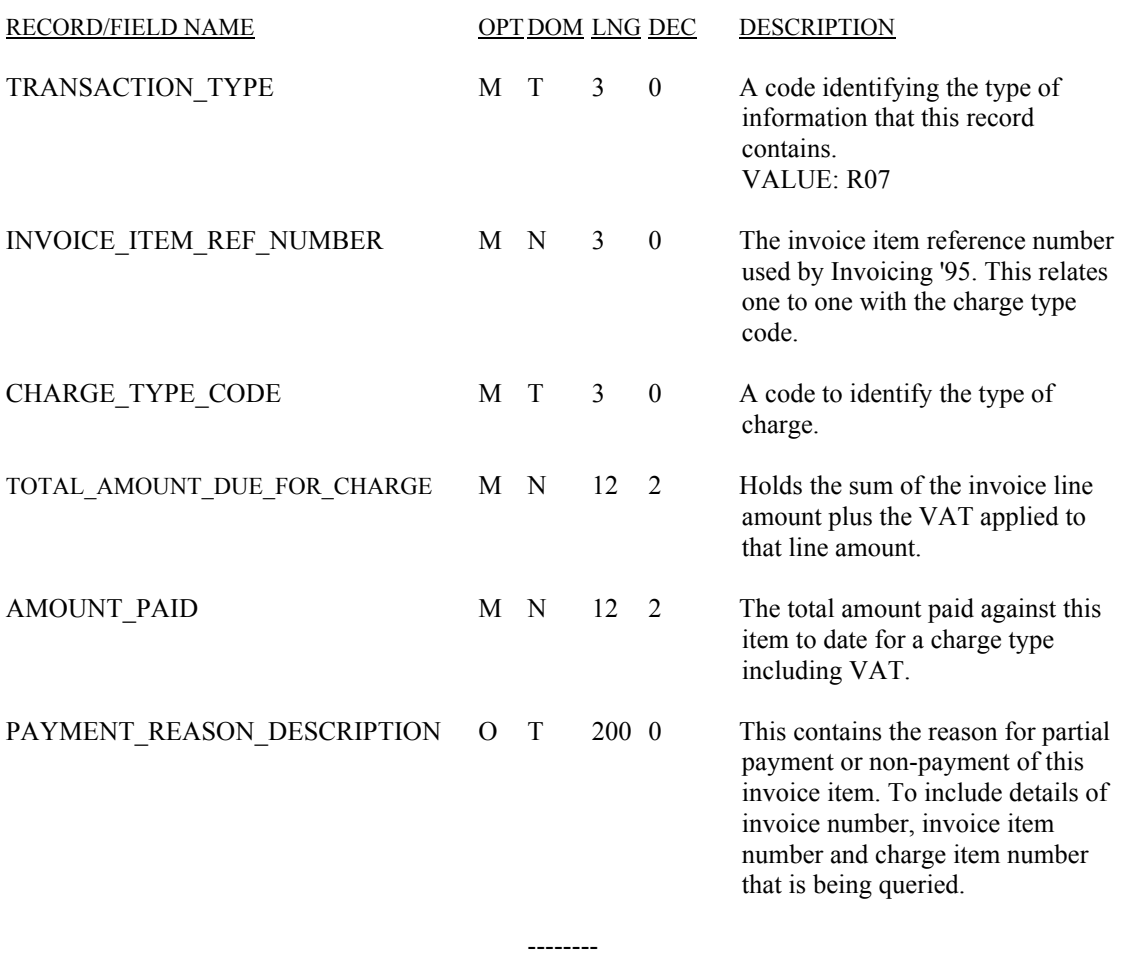

## **RT\_V01\_VAT\_TOTAL**

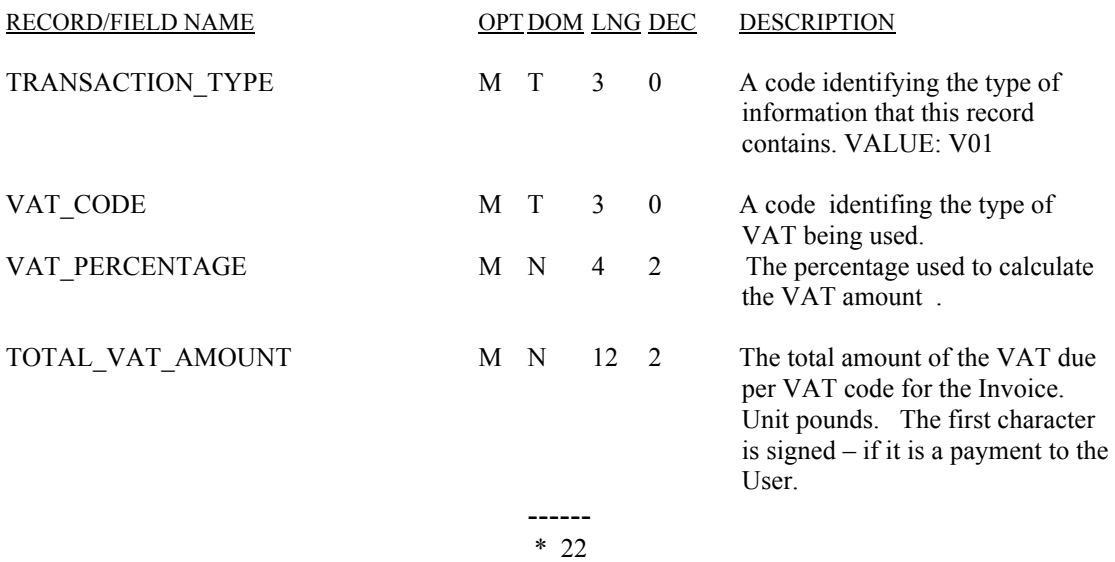

## **TR\_Z99\_STANDARD\_TRAILER**

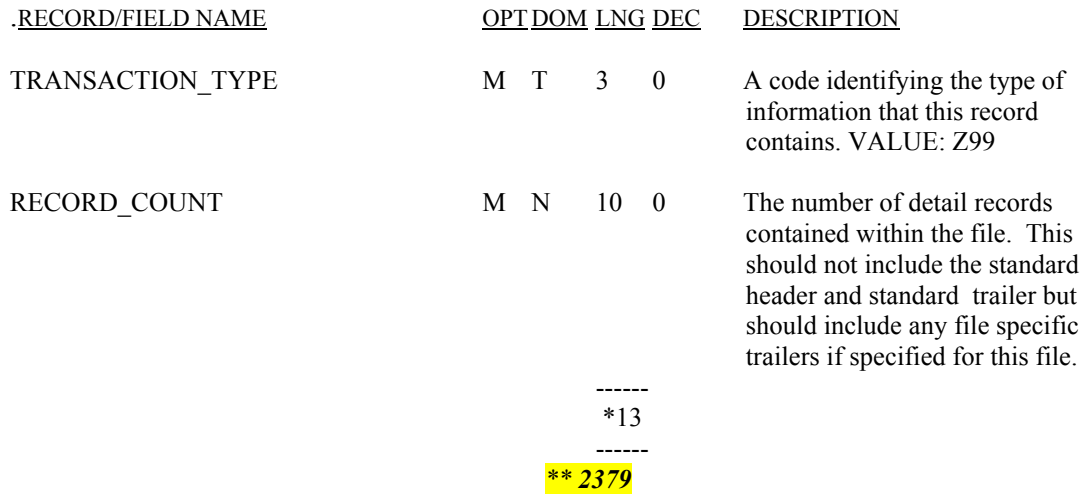